## ФОНД ОЦЕНОЧНЫХ СРЕДСТВ ПО ДИСЦИПЛИНЕ<br>ПРИЕМ 2017 г. ФОРМА ОБУЧЕНИЯ очная

## Автоматизированное проектирование технологического оборудования

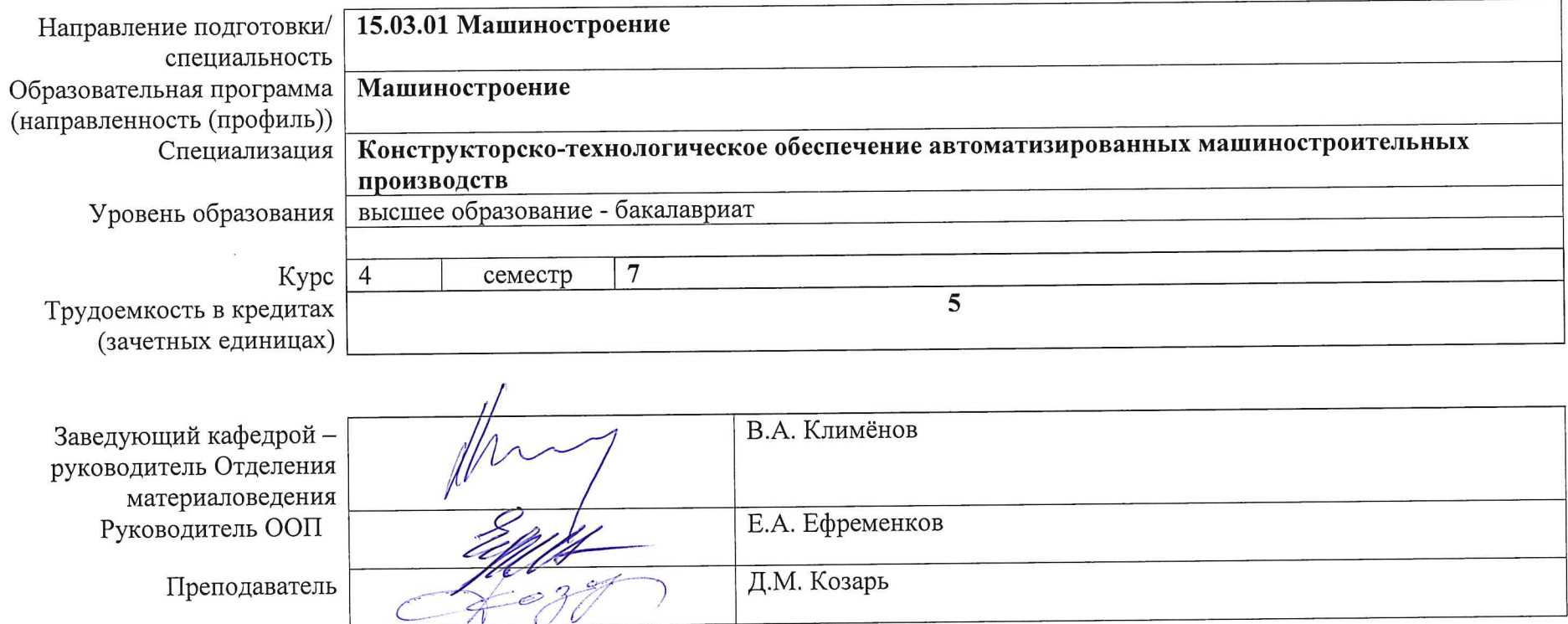

2020 г.

 $\infty$ 

## **1. Роль дисциплины «Автоматизированное проектирование технологического оборудования» в формировании компетенций выпускника:**

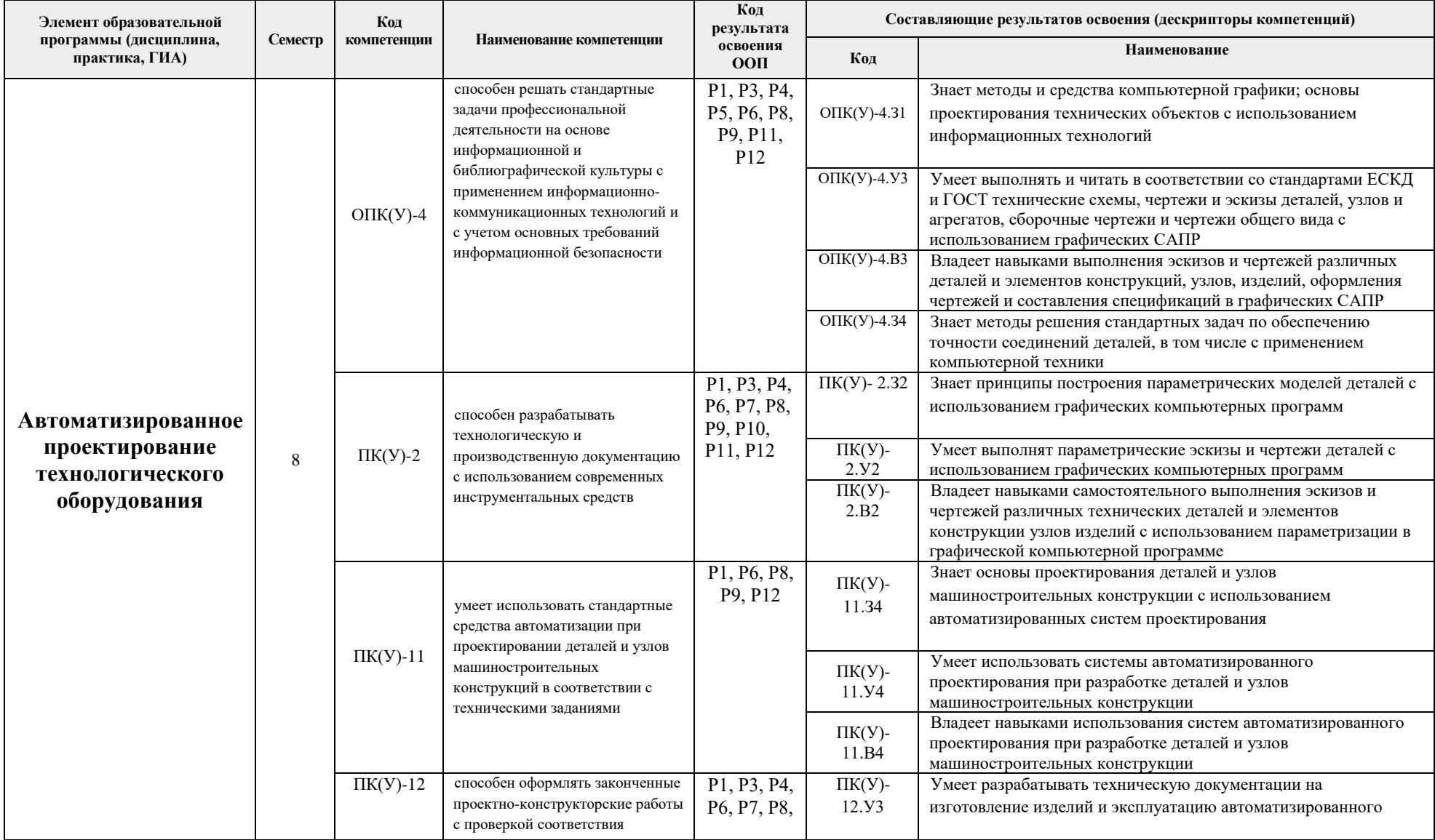

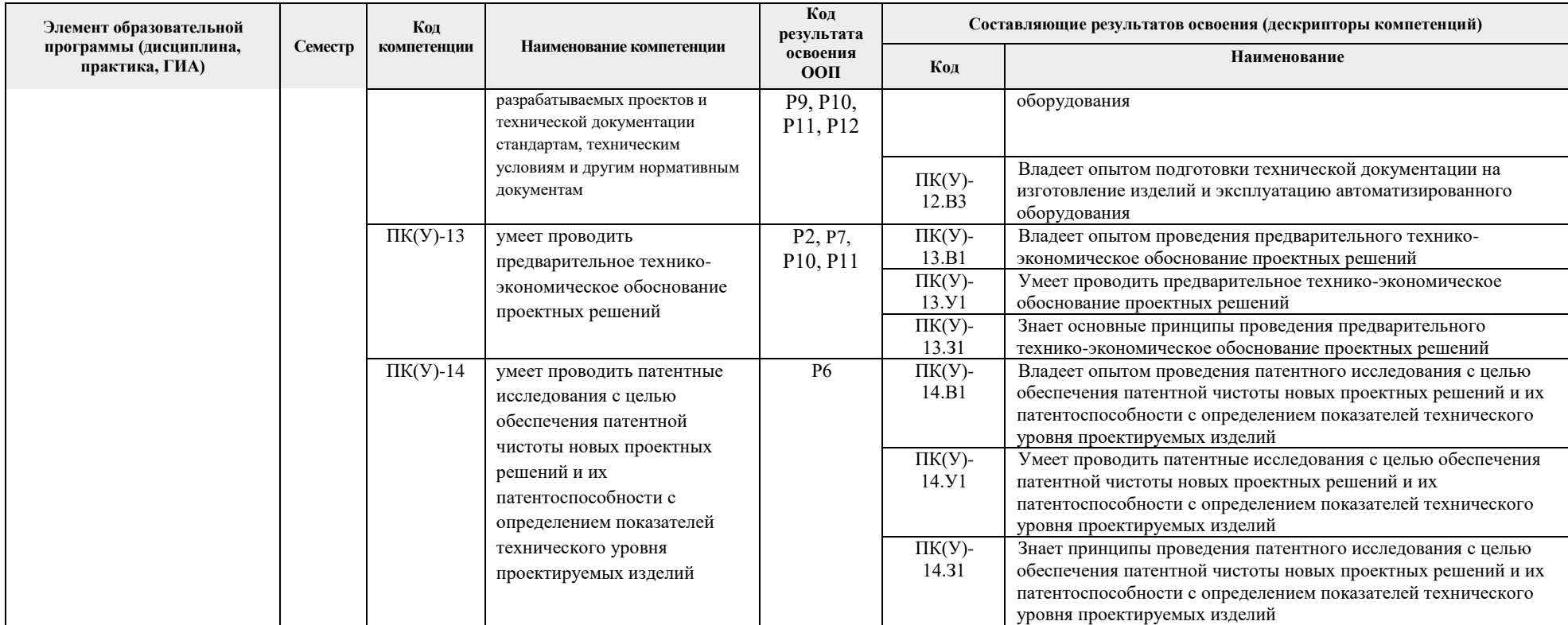

## **2. Показатели и методы оценивания**

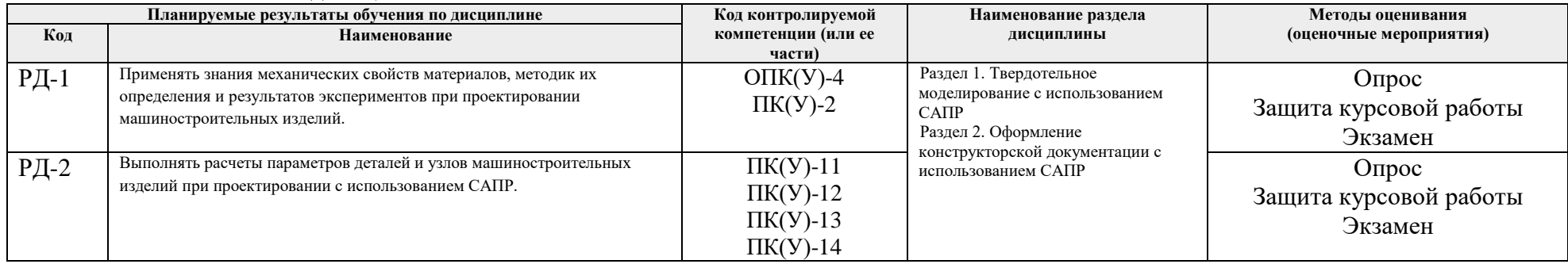

### **3. Шкала оценивания**

Порядок организации оценивания результатов обучения в университете регламентируется отдельным локальным нормативным актом – «Система оценивания результатов обучения в Томском политехническом университете (Система оценивания)» (в действующей редакции). Используется балльно-рейтинговая система оценивания результатов обучения. Итоговая оценка (традиционная и литерная) по видам учебной деятельности (изучение дисциплин, УИРС, НИРС, курсовое проектирование, практики) определяется суммой баллов по результатам текущего контроля и промежуточной аттестации (итоговая рейтинговая оценка - максимум 100 баллов).

Распределение основных и дополнительных баллов за оценочные мероприятия текущего контроля и промежуточной аттестации устанавливается календарным рейтинг-планом дисциплины.

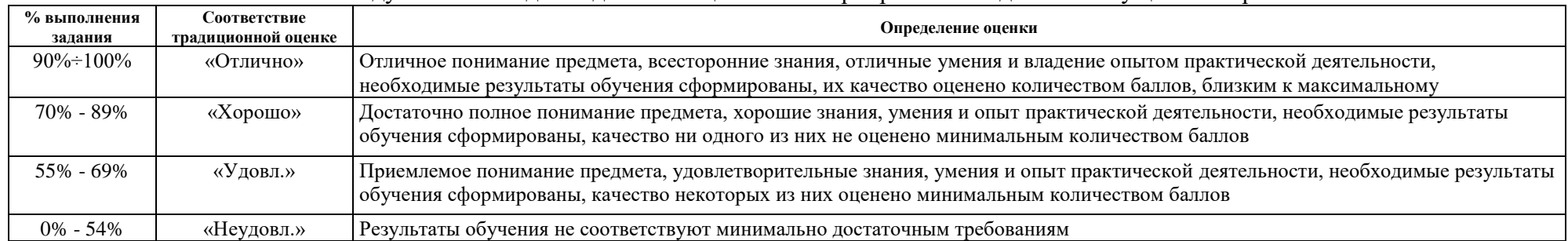

### Рекомендуемая шкала для отдельных оценочных мероприятий входного и текущего контроля

### Шкала для оценочных мероприятий экзамена

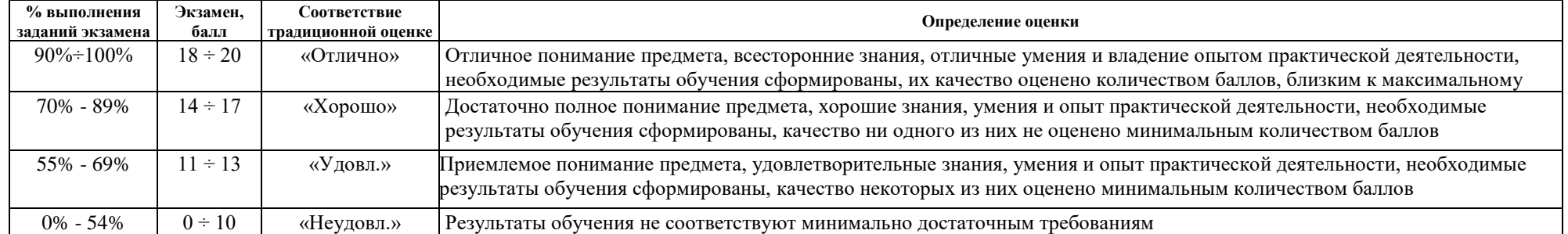

### Шкала для оценочных мероприятий и дифференцированного зачета

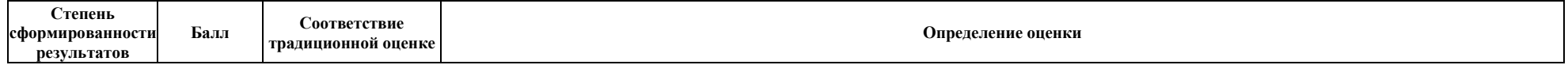

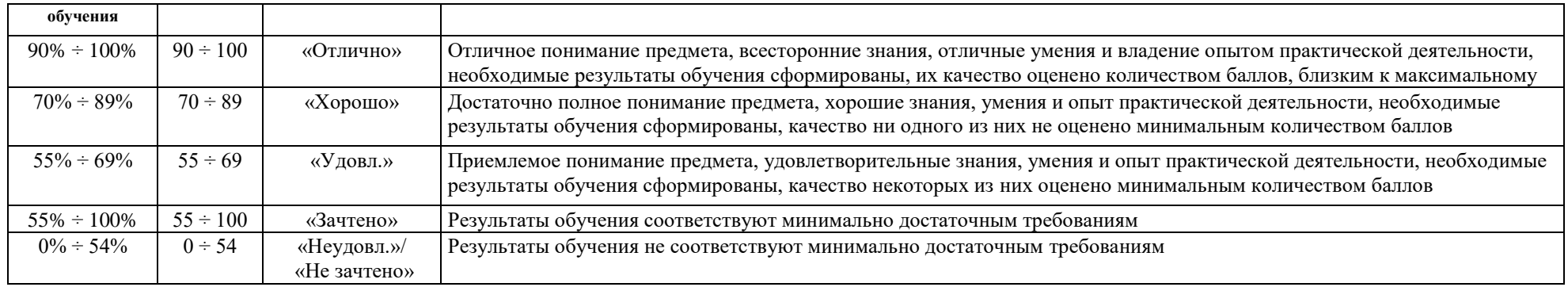

## **4. Перечень типовых заданий**

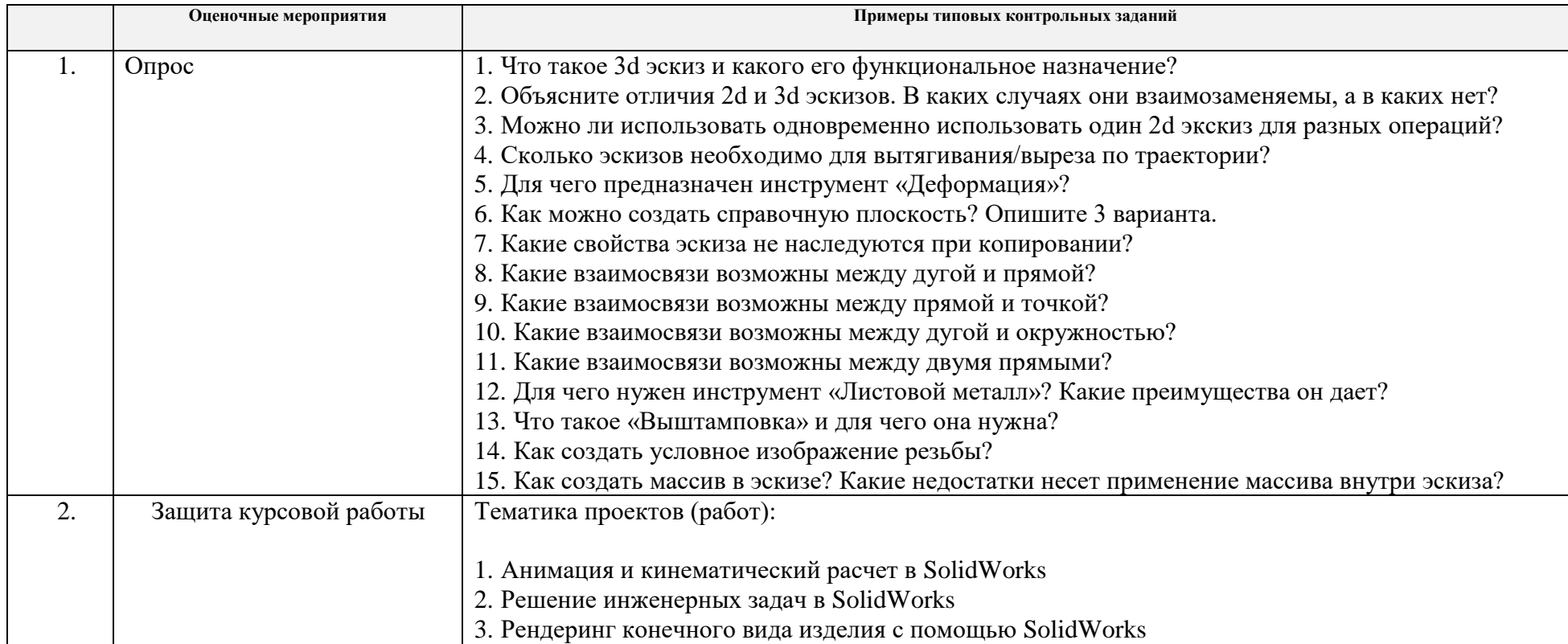

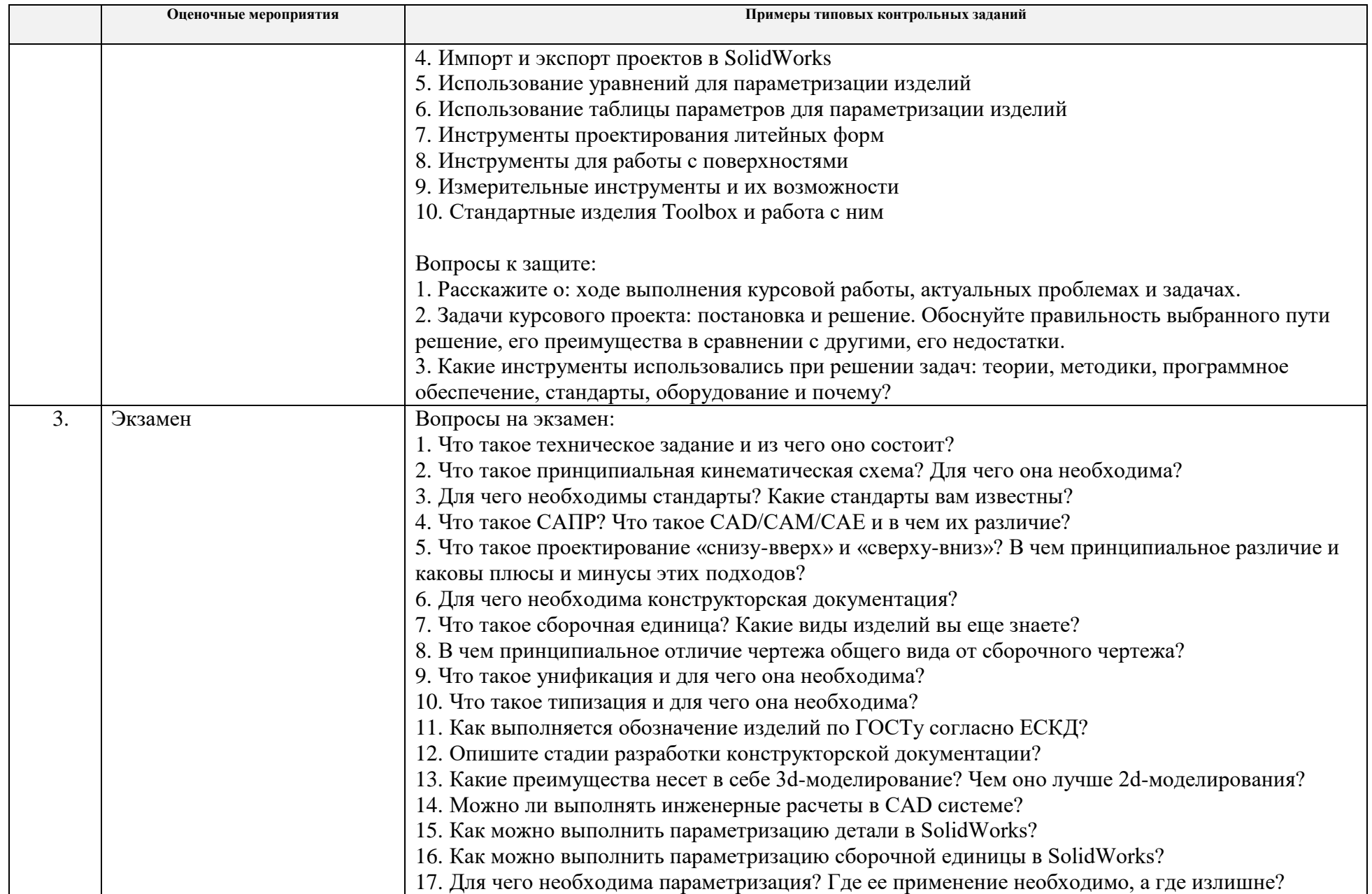

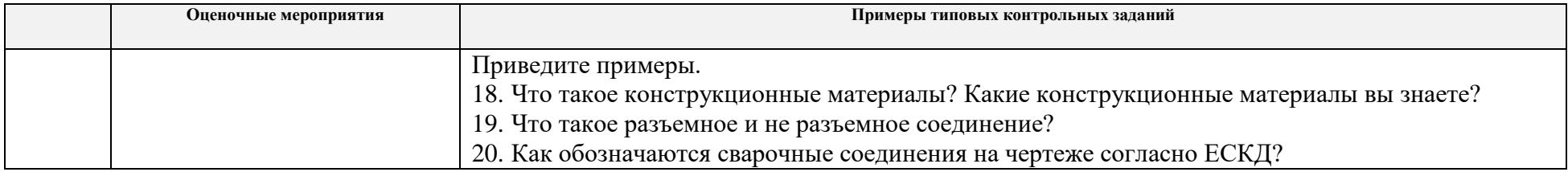

# **5. Методические указания по процедуре оценивания**

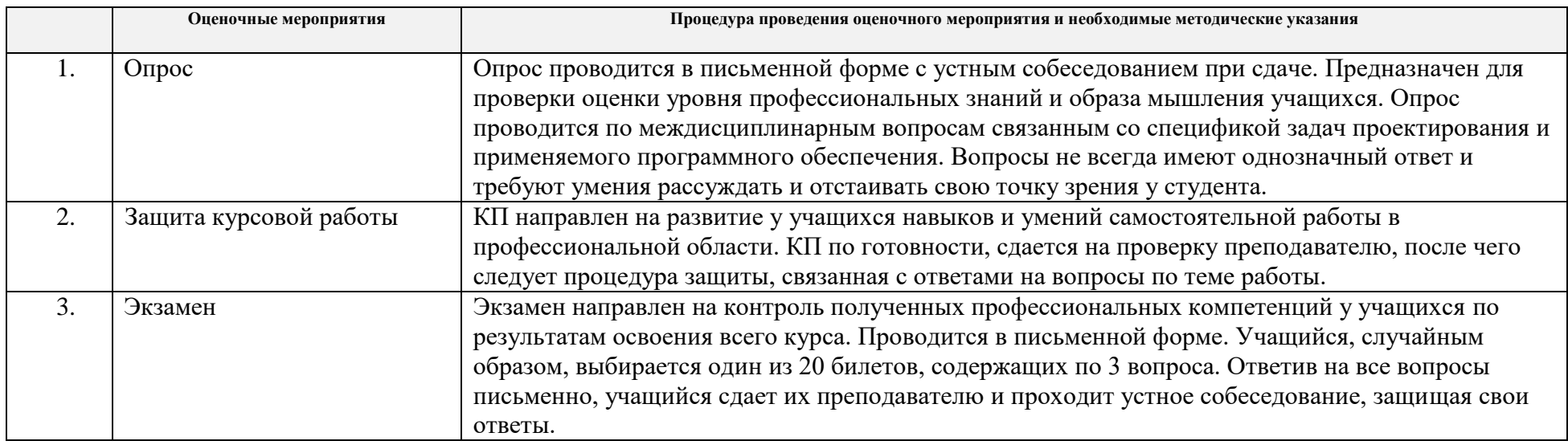

#### **МИНИСТЕРСТВО НАУКИ И ВЫСШЕГО ОБРАЗОВАНИЯ РОССИЙСКОЙ ФЕДЕРАЦИИ** Федеральное государственное автономное образовательное учреждение высшего образования **«НАЦИОНАЛЬНЫЙ ИССЛЕДОВАТЕЛЬСКИЙ ТОМСКИЙ ПОЛИТЕХНИЧЕСКИЙ УНИВЕРСИТЕТ»**

### **КАЛЕНДАРНЫЙ РЕЙТИНГ-ПЛАН ДИСЦИПЛИНЫ ОСЕННИЙ СЕМЕСТР 2020/2021 учебный год**

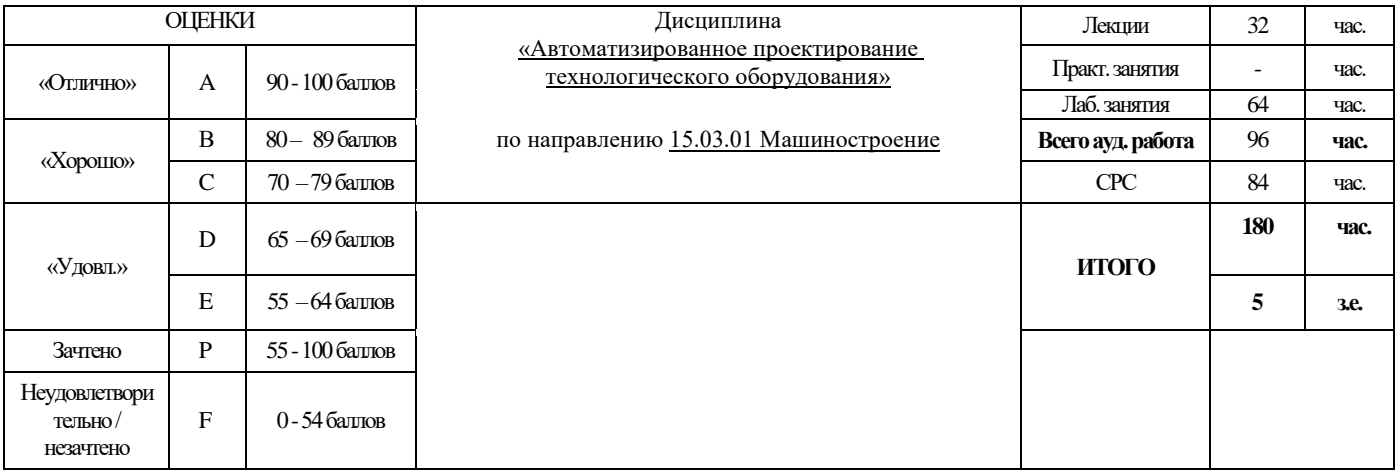

### **Результаты обучения по дисциплине**:

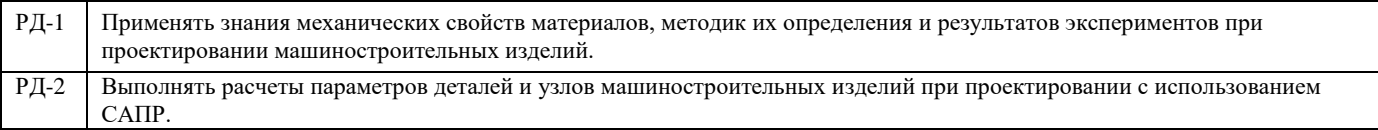

#### **Оценочные мероприятия:**

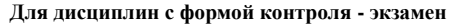

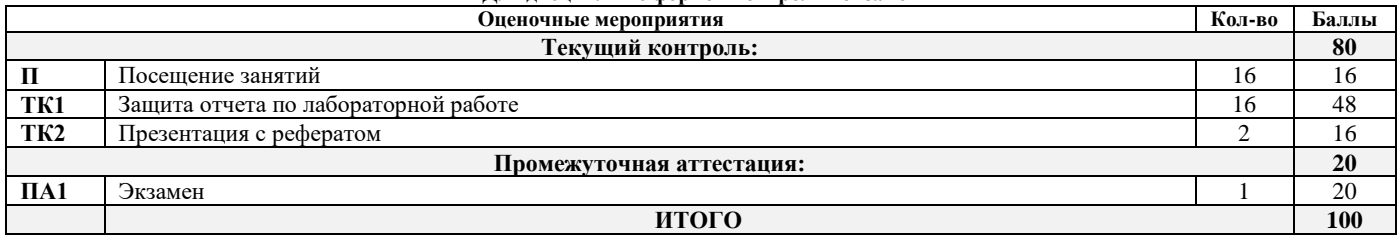

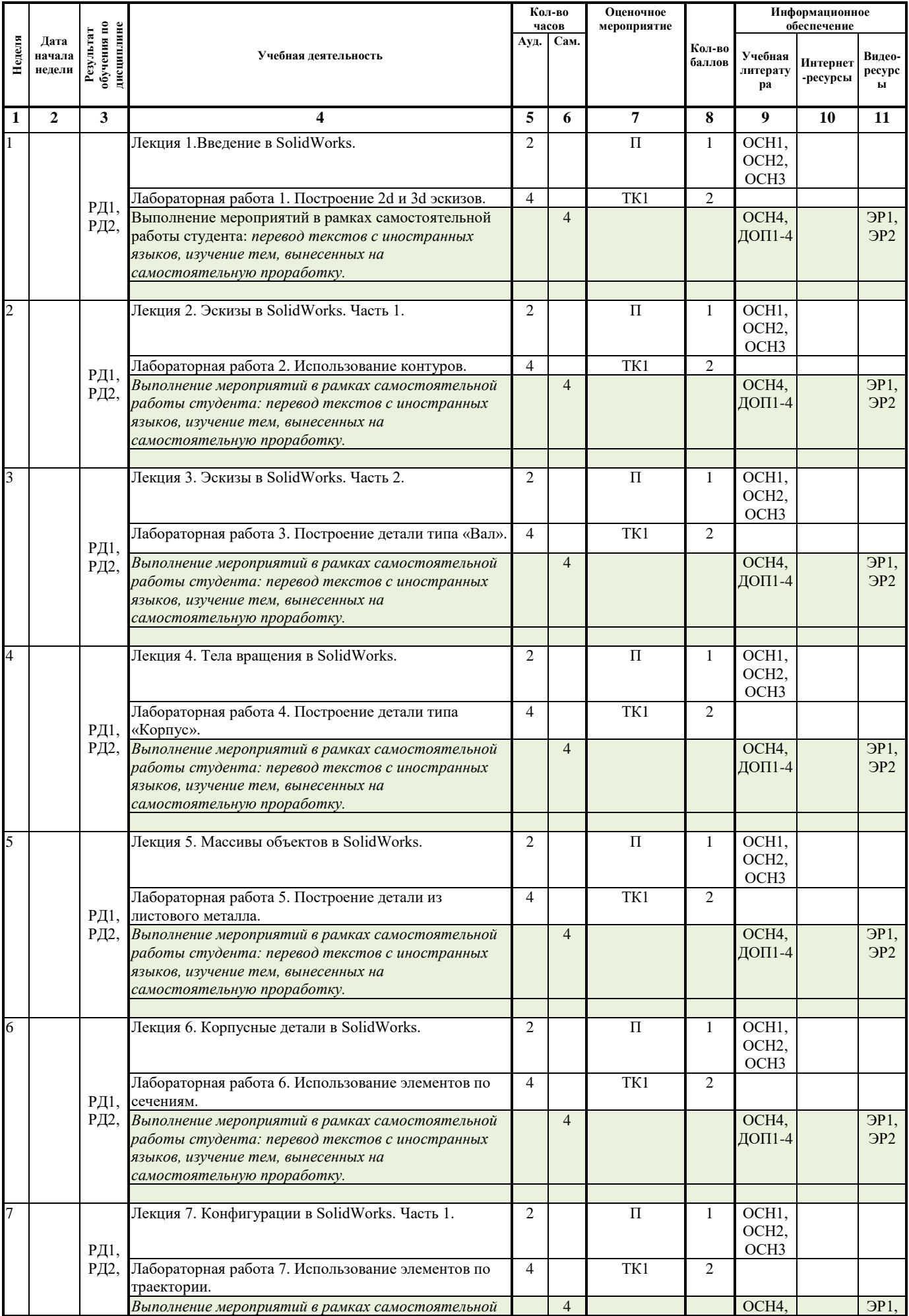

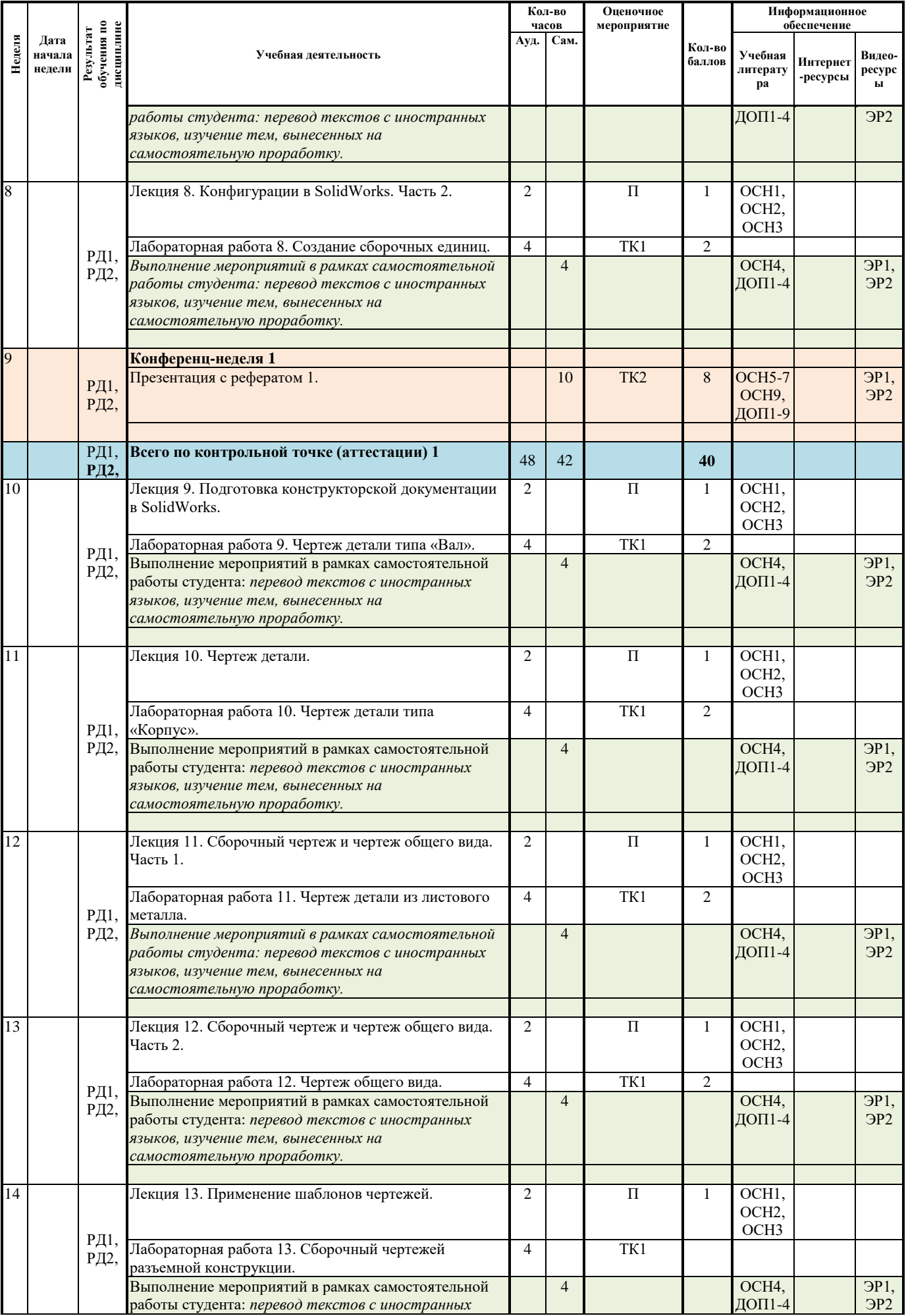

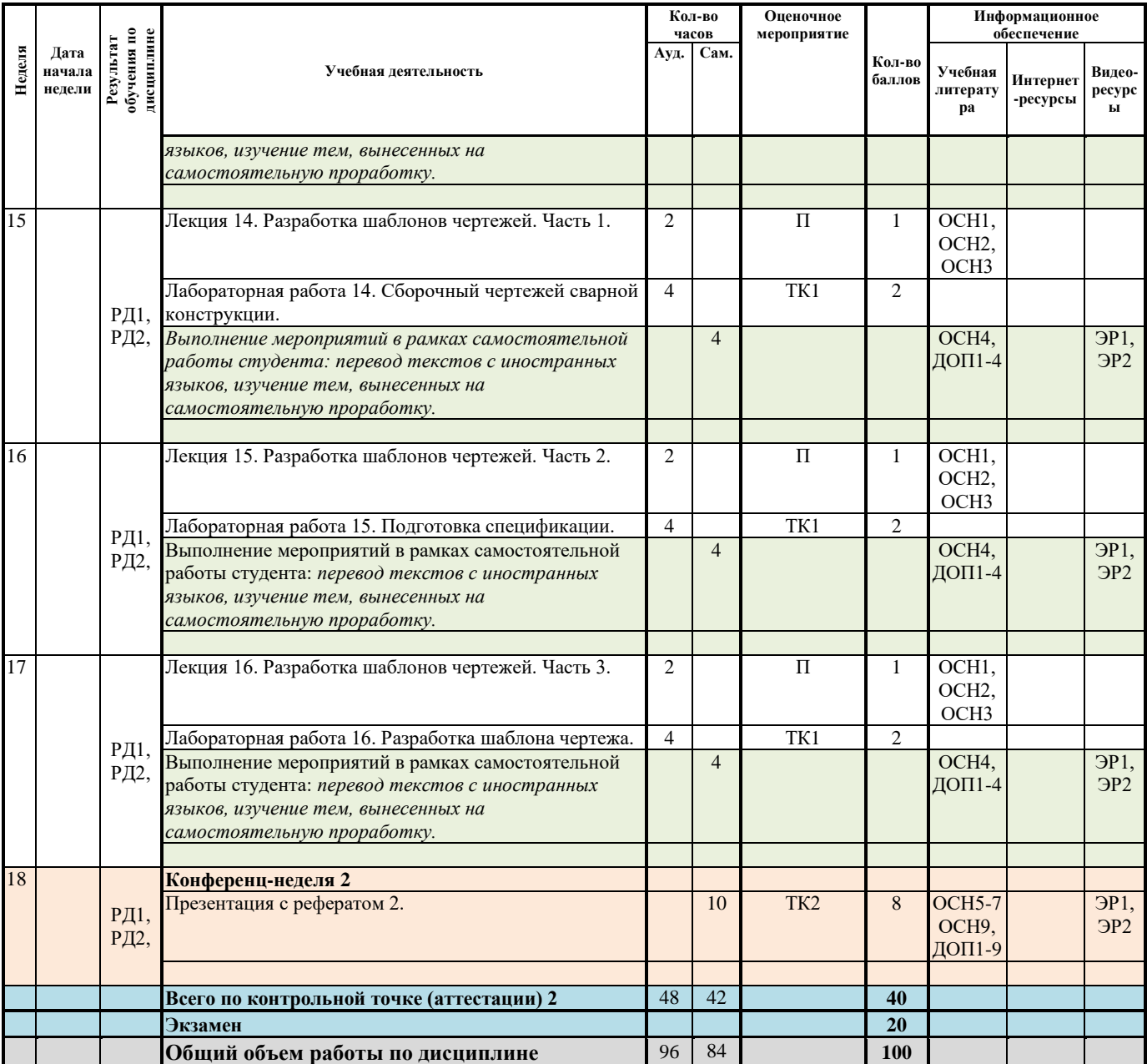

### **Информационное обеспечение:**

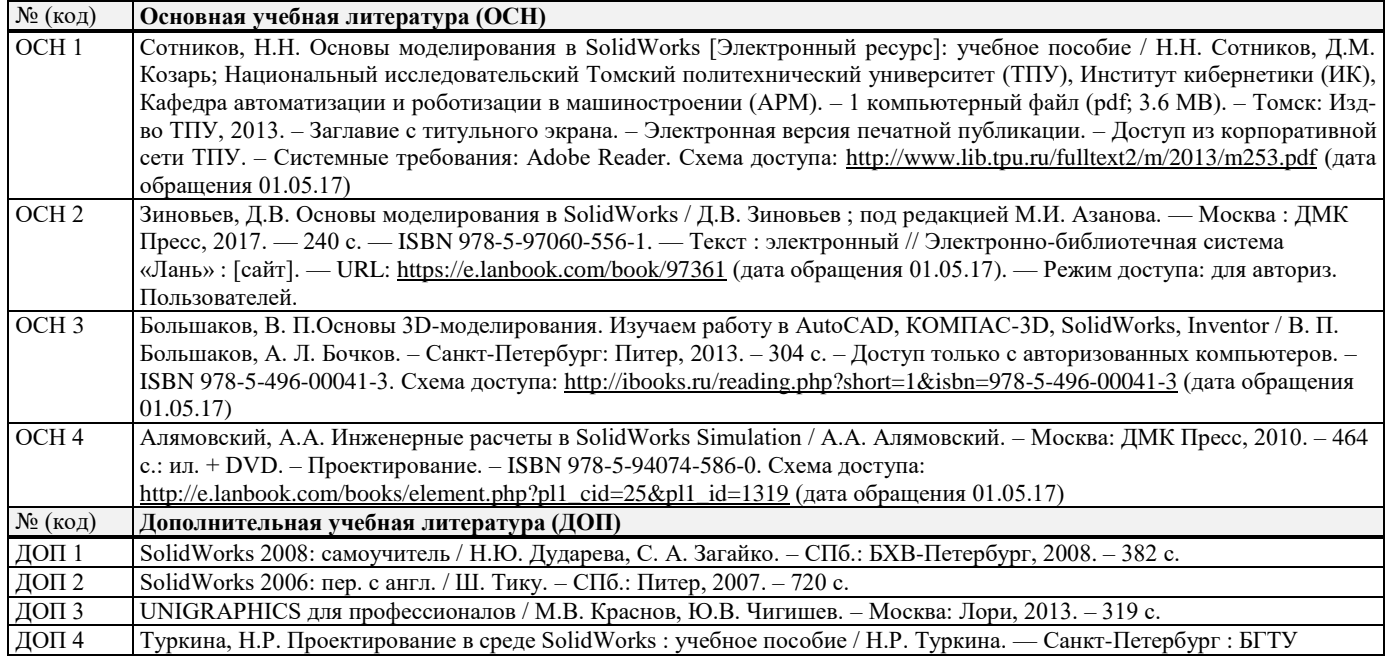

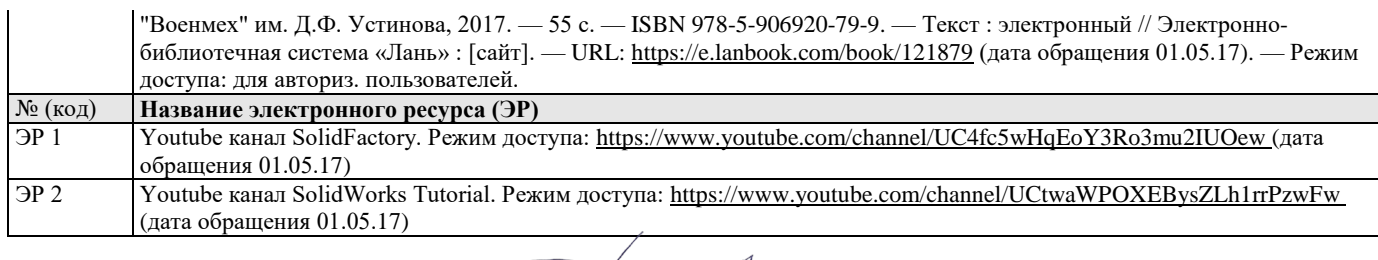

 $\frac{\alpha O_1}{2}$ » \_

Составил:  $O \mathcal{G}$  2020 г.  $\overbrace{\hspace{1.5cm}}^{\text{Cоставил:}}$  Д.М. Козарь

Согласовано:

Заведующий кафедрой –

« $\circ$  f »  $\qquad \qquad$  09  $\qquad$  2020 г.

руководитель ОМ ИШНП \_\_\_\_\_\_\_\_\_\_\_\_\_\_\_\_\_\_\_\_\_\_\_\_\_ В.А. Климёнов

### **МИНИСТЕРСТВО НАУКИ И ВЫСШЕГО ОБРАЗОВАНИЯ РОССИЙСКОЙ ФЕДЕРАЦИИ** Федеральное государственное автономное образовательное учреждение высшего образования **«НАЦИОНАЛЬНЫЙ ИССЛЕДОВАТЕЛЬСКИЙ ТОМСКИЙ ПОЛИТЕХНИЧЕСКИЙ УНИВЕРСИТЕТ»**

### **КАЛЕНДАРНЫЙ РЕЙТИНГ-ПЛАН**

### **выполнения курсового проекта / курсовой работы**

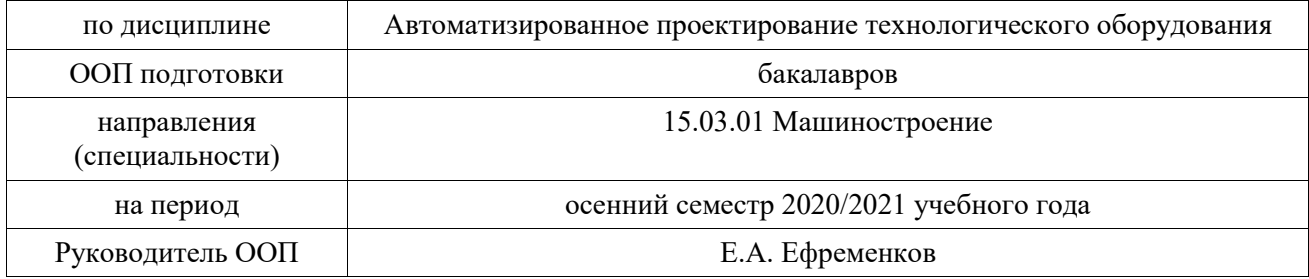

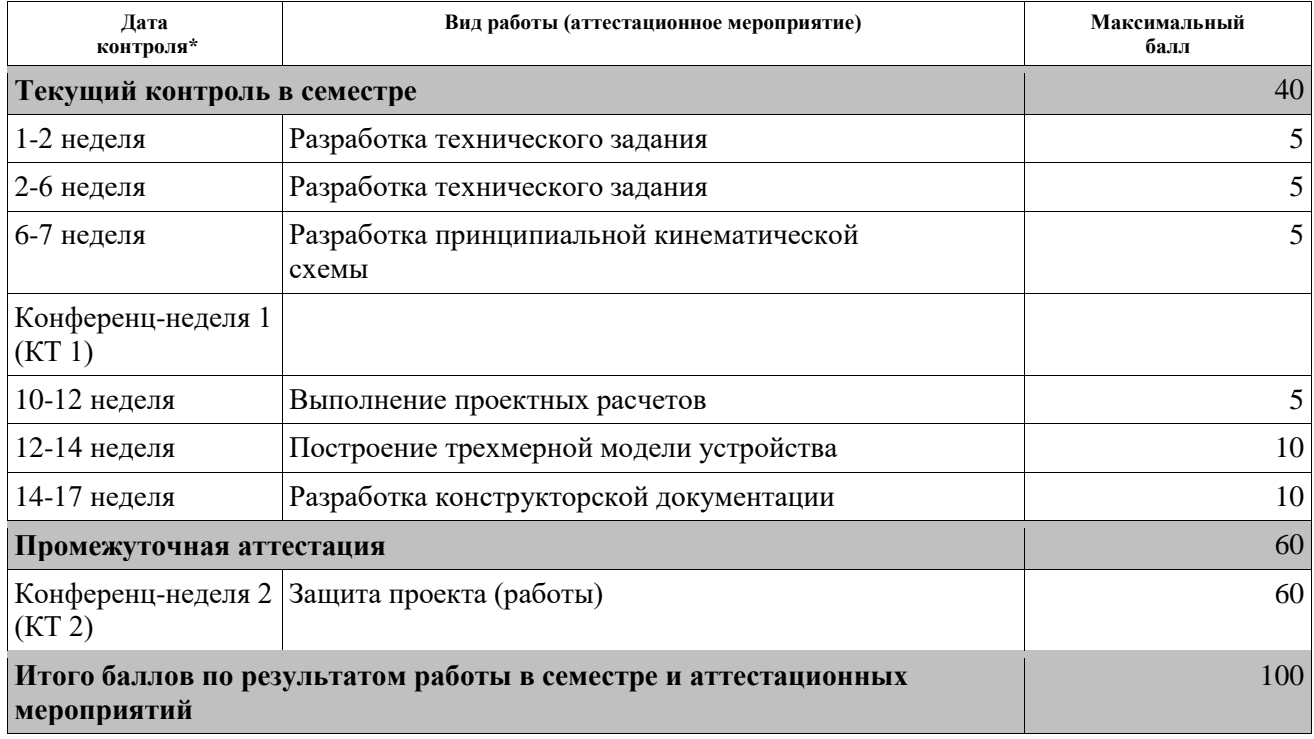

\* - *при заочной форме обучения заполняется только по дисциплинам, преподаваемым с применением ДОТ*

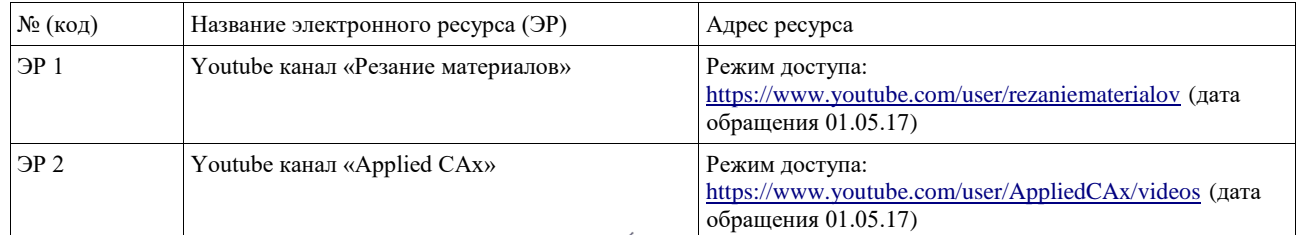

 $\langle \sqrt{\mathcal{O}} \, \rvert \rangle$   $\sqrt{\mathcal{O}} \, \rvert$  2020 г.

Составил:  $Qq = 2020 \text{ r}.$  Д.М. Козарь

Согласовано: Заведующий кафедрой – руководитель ОМ ИШНП \_\_\_\_\_\_\_\_\_\_\_\_\_\_\_\_\_\_\_\_\_\_\_\_\_ В.А. Климёнов « $\bigcirc$  в  $\bigcirc$  9  $\hspace{0.1cm}$  2020 г.